### **CS 74.31A Course Outline as of Spring 2011**

### **CATALOG INFORMATION**

Full Title: Intro to Web-Based Animation with Flash Last Reviewed: 4/13/2015 Dept and Nbr: CS 74.31A Title: FLASH WEB ANIMATION

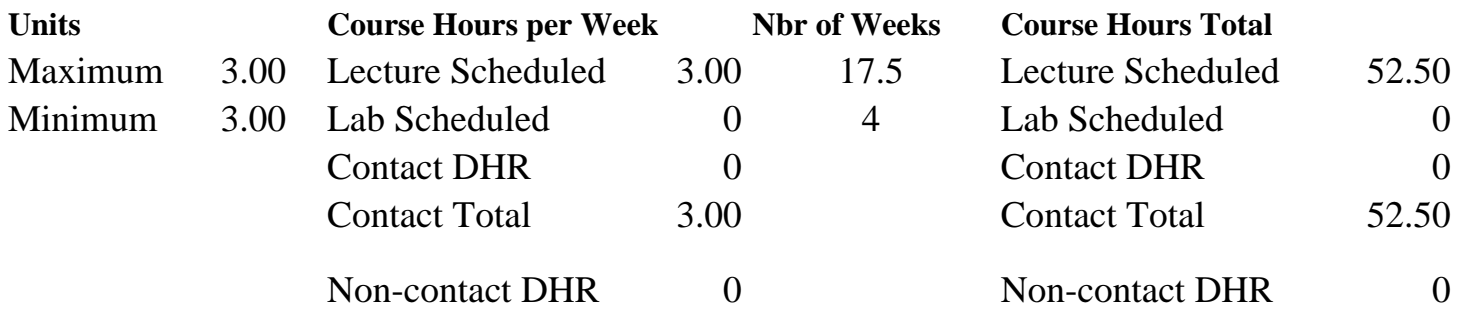

Total Out of Class Hours: 105.00 Total Student Learning Hours: 157.50

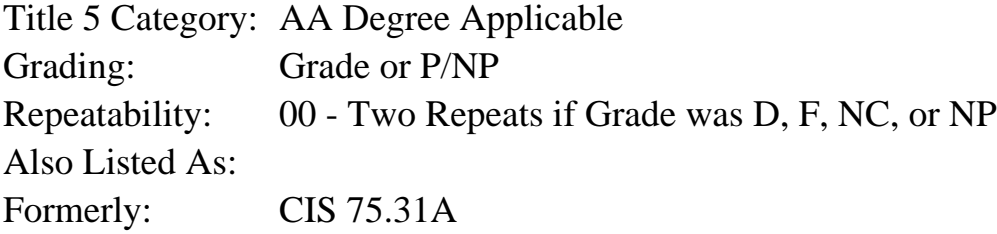

### **Catalog Description:**

An introduction to the use and implementation of Web-based animation tools. Students will use Macromedia Flash to create basic vector-based animations, examine the concepts that make a quality interactive animation, complete a thorough exploration of the tools, introduce and utilize basic ActionScripting, and produce animations.

### **Prerequisites/Corequisites:**

#### **Recommended Preparation:** Course Completion of CS 50.11A ( or CIS 58.51A) and Course Completion of CS 70.11A

### **Limits on Enrollment:**

### **Schedule of Classes Information:**

Description: An introduction to the use and implementation of Web-based animation tools. Students will use Macromedia Flash to create basic vector-based animations, examine the concepts that make a quality interactive animation, complete a thorough exploration of the tools, introduce and utilize basic ActionScripting, and produce animations. (Grade or P/NP) Prerequisites/Corequisites:

Recommended: Course Completion of CS 50.11A ( or CIS 58.51A) and Course Completion of CS 70.11A Limits on Enrollment: Transfer Credit: CSU; Repeatability: Two Repeats if Grade was D, F, NC, or NP

### **ARTICULATION, MAJOR, and CERTIFICATION INFORMATION:**

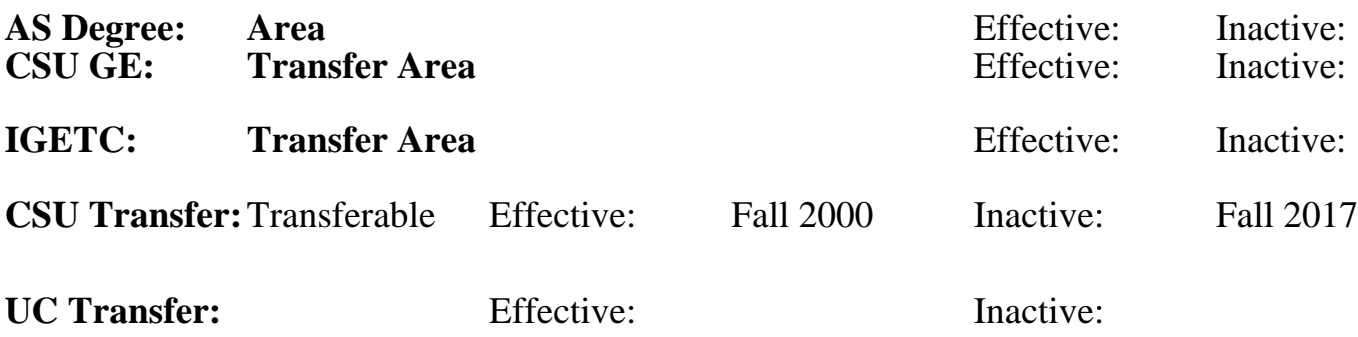

**CID:**

**Certificate/Major Applicable:** 

[Certificate Applicable Course](SR_ClassCheck.aspx?CourseKey=CS74.31A)

## **COURSE CONTENT**

### **Outcomes and Objectives:**

The students will be able to:

- 1. Examine and report on uses of Flash on the web and in interfaces
- 2. Identify and apply animation/interface design principles
- 3. Effectively use animation interface including animation tools
- 4. Create different types of Flash symbols and utilize them through the Library
- 5. Compare, contrast and practice different tweening and frame-based animation techniques
- 6. Examine and resolve issues related to importing files and managing content on the stage
- 7. Identify basic Flash actions and apply them by creating interactivity with animations
- 8. Apply audio basics and their use within the Flash paradigm and apply this knowledge by importing, editing, and controlling audio files in Flash
- 9. Inventory, compare and implement various Flash movie testing methods
- 10. Examine issues and implement effective optimization techniques for publishing Flash sites

## **Topics and Scope:**

- 1. Examples of Flash animation
	- a. Web-based
	- b. Application interfaces
- 2. Introduction to web-based animation software
	- a. Flash
	- b. LiveMotion2
- 3. Software Interface
	- a. Drawing tools
	- b. Painting tools
	- c. Stage
	- d. Timeline
- e. Layers
- f. Pallettes
- g. Rules, guides, and grids
- 4. Symbols, Libraries, Instances
	- a. Graphic symbols
	- b. Button symbols
	- c. Movie Clip symbols
	- d. Library methods and control
- 5. Keyframe animation
	- a. Different types of frames
	- b. Frame-based animations
	- c. Motion tweening
	- d. Shape tweening
- 6. Importing files into Flash
	- a. Bitmaps
	- b. Audio
	- c. Exporting from other programs
- 7. Basic Actions
	- a. Labels
	- b. Actions list
	- c. Actions panel
	- d. Applying actions to symbols
		- i. Movie clips
		- ii. Buttons
- 8. Audio within Flash
	- a. File Types
	- b. More importing techniques and concerns
	- c. Compressing files
	- d. Editing the sound envelope
	- e. Playing files on the timeline
	- f. Looping audio
- 9. Testing Flash movies
	- a. Testing in the browser
	- b. Using Test movie command
	- c. Using Bandwidth profiler
	- d. Showing streaming
- 10. Optimization of Flash movies
	- a. Examine and edit publish settings
		- i. Flash
		- ii. HyperText Markup Language (HTML)
	- b. Compression of images and sounds
	- c. Generating file size reports
	- d. Producing your own animations
		- i. Stage size
		- ii. Target audience

# **Assignment:**

- 1. View a variety of Flash sites and application interfaces
- 2. Analyze and evaluate theme based on established criteria
- 3. Read chapters appropriate to the topics being discussed (approx. 25 pages per week)
- 4. Utilize the Flash>Help>Lessons to review and practice the use of Flash tools and program

interface

5. Draw a static multi-layer scene using several of the program tools consisting of a variety of symbol types

6. Apply knowledge of keyframe animation to create animations within the static scene, with a focus on publish settings, FTPing (File Transfer Protocol) files

7. Create a 468X60 web banner by using several files imported and/or created in another program - part of an electronic portfolio

8. Import and control sound within a Flash file

9. Examine labels, actions, and behaviors and apply labels, actions and behaviors to a short animation sequence

10. Examine the use of multiple scenes within an animation and create a short animation

utilizing multiple scenes, audio and keyframe

techniques

11. Create a six-page web site project, using a go to structure that will:

- a. demonstrate facility with the Flash interface
- b. demonstrate facility with the Drawing tools
- c. demonstrate facility with keyframe animation
- d. frame-by-frame walk cycle
- e. motion tweening
- f. effects, opacity, tint, alpha
- g. guide layers
- h. mask tweening
- i. shape tweening-compare and contrast with motion tweening
- 12. 3-5 exams

### **Methods of Evaluation/Basis of Grade:**

**Writing:** Assessment tools that demonstrate writing skills and/or require students to select, organize and explain ideas in writing.

Analysis and evaluation of theme

**Problem Solving:** Assessment tools, other than exams, that demonstrate competence in computational or noncomputational problem solving skills.

Web site project

**Skill Demonstrations:** All skill-based and physical demonstrations used for assessment purposes including skill performance exams.

Flash animation assignments

**Exams:** All forms of formal testing, other than skill performance exams.

Exams: Multiple choice, True/false, completion  $\Big|$  Exams

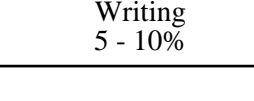

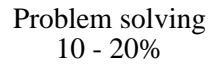

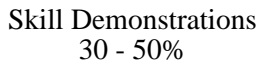

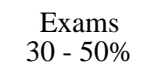

None Other Category<br>
Other Category<br>
0 - 0%

### **Representative Textbooks and Materials:**

Flash Professional CS5 Digital Classroom (1st), Gerantabee, Fred. Wiley & Sons 2010